# Screencasting 101

**Don McAllister** 

July 2009 MacMania9

**ScreenCastsOnline** 

#### Don McAllister

Professional New Media Producer and Consultant

#### Host/Producer of ScreenCastsonLine

http://www.screencastsonline.com

#### Mac Industry Pundit & Commentator

Mac Voices Podcast - UK & European View
Mac Roundtable Podcast - Geek Tech Podcast
The Mac Jury - Panel Discussions
MacBreak Weekly - Guest Panelist

#### International Speaker on Podcasting

Podcast and New Media Expo - L.A. 2007 Macworld - San Francisco 2008 New Media Expo - Las Vegas - 2008 Podcamp Barcelona - 2008

#### Authority on Podcast Monetisation

http://www.podcast-monetiser.com

### Session Contents

- What is ScreenCasting?
- Why ScreenCast?
- ScreenCasting Resources
- ScreenCasting Tools & Workflow
  - Jing & Jing Pro
  - ScreenFlow

### What is a ScreenCast?

Non interactive video demonstration of software or web applications on a computer desktop accompanied by a spoken narration!

### What is a ScreenCast?

# **Example ScreenCast Clip**

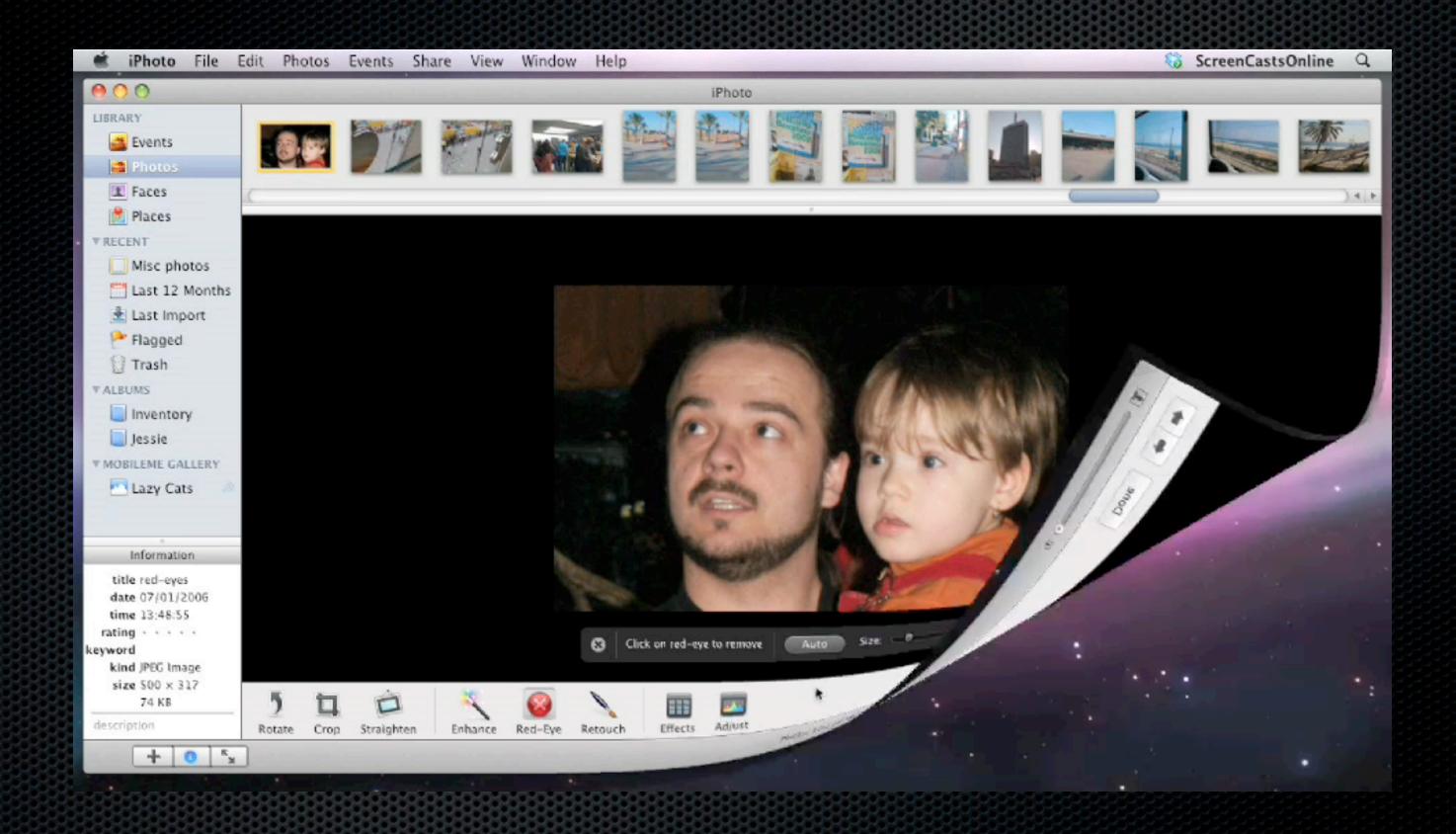

# Why ScreenCast?

- Extremely effective teaching method
- Allows for visual (Spatial) learning to relay complex instructions easily
- Allows viewer to control the pace of learning and understand context
- More effective than a manual for some people

# Why ScreenCast?

- Sharing hints & tips
- Aide memoir for you!
- Training simple & complex
- Technical support
- Marketing tool

### Typical Scenarios

- 4 5 hours full courses
- Mainly Professional Apps
- Streaming or DVD
- Monthly or Annual Subscriptions

Lynda.com

- 30 40 minute Tutorials Apple, 3rd Party and Web
- Video Chapters & choice of resolution
- Download via iTunes or Web
- No DRM
- Free and Premium Content

#### ScreenCastsOnline.com

- ▼ Video Seminars: 30 40 minute streaming videos
- **► Apple Tips:** 2 3 minutes via a podcast
- Application Links: iWork & iLife links

### Apple.com

- Smile on my Mac Product pages
- Pixelmator Video Page via WebSite
- Vector Designer Subscribe via iTunes
- MacHeist 15 Applications 1 minute each

### **Adoption by App Developers**

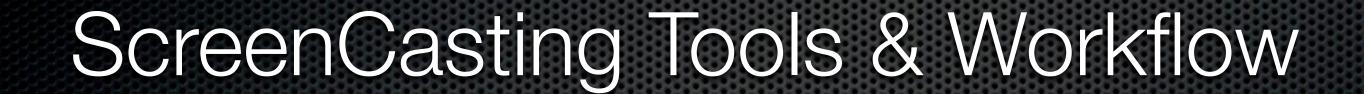

### ScreenCasting Tools Recording or Capturing

- Mac Software
  - Snapz Pro X
  - iShowU & iShowU HD
  - Jing & Jing Pro
  - ScreenFlow

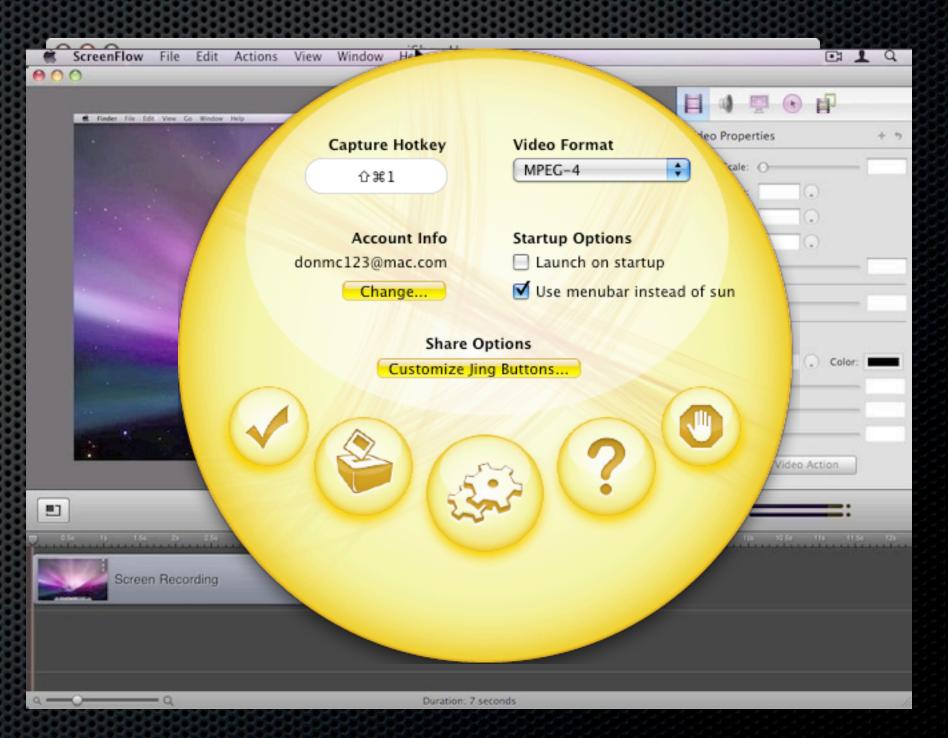

# Jing & Jing Pro

#### **Recording or Capturing**

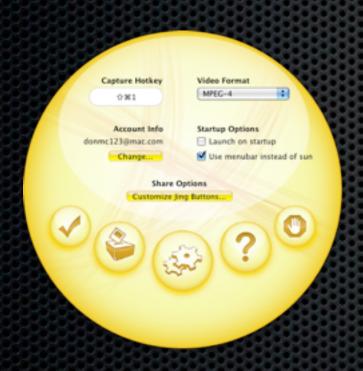

#### Jing Pro vs Free Version Feature Comparison

| Free Version                   | Jing Pro (\$14.95/year)                     |
|--------------------------------|---------------------------------------------|
| Screen Capture 8               | & Editing (in PNG format)                   |
| 5 Minutes of                   | f Screen Recording                          |
| Screencast.com "Free Account"— | 2GB of storage/bandwidth for online sharing |
| SWF Video                      | SWF or MPEG-4 Video                         |
|                                | Unbranded Videos                            |
|                                | Share Instantly to YouTube                  |
|                                | Recording from Webcam                       |

# Jing & Jing Pro

**Recording or Capturing** 

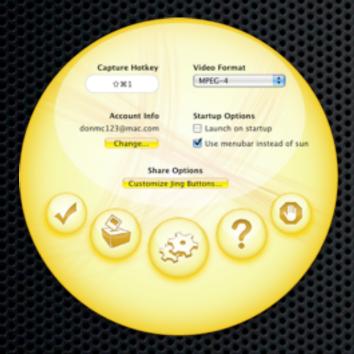

**Live Demo** 

# Jing & Jing Pro

**Recording or Capturing** 

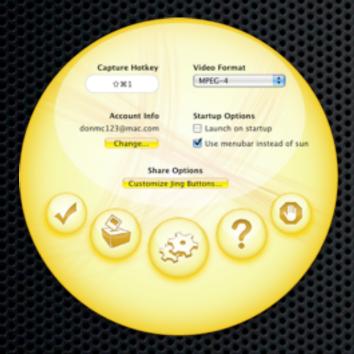

**Live Demo** 

#### **Recording or Capturing**

- ScreenFlow Capture
  - Always captures the entire screen but can trim in editing
  - Generates Video and Audio Tracks
  - Allows for capture of Webcam
  - Super quick to save in "screenflow" format

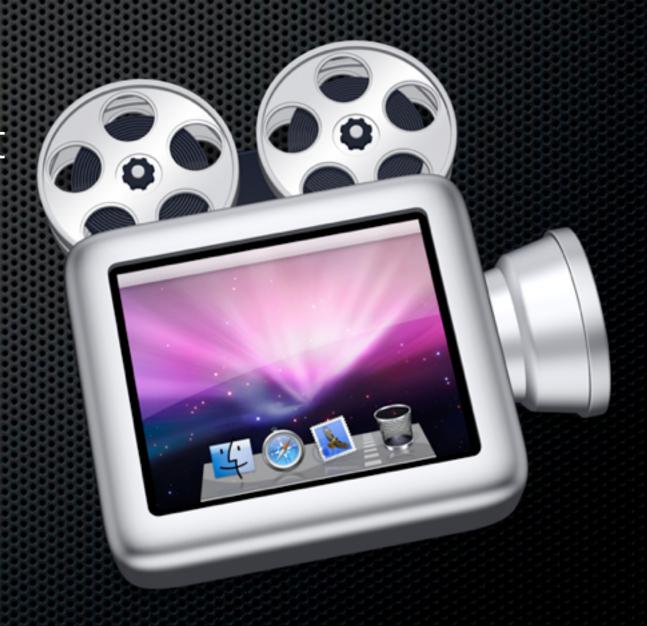

#### **Recording or Capturing**

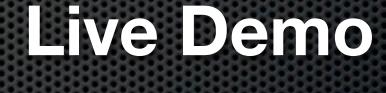

Including capturing tips

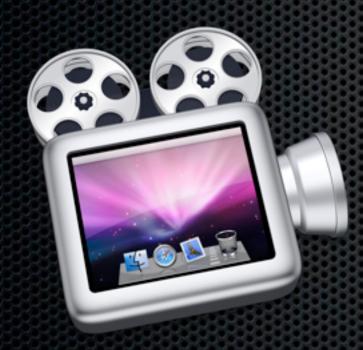

#### **Editing & Post Production**

- ScreenFlow Editing
  - All editing done in timeline
  - Add effects during post production
    - Mouse cursor highlighting and zoom
    - Video zoom and pans
  - New! Add titles in ScreenFlow

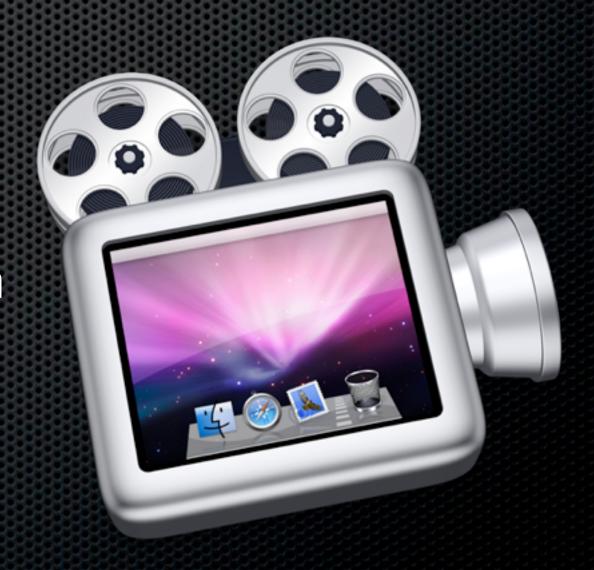

#### **Editing & Post Production**

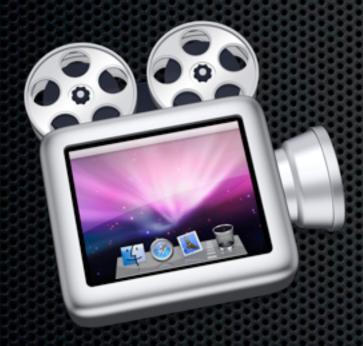

### Live Demo

- ScreenFlow Encoding
  - Presets
  - Codecs
  - Scaling
  - Motion Blur
  - Chapter marks

#### **Encoding**

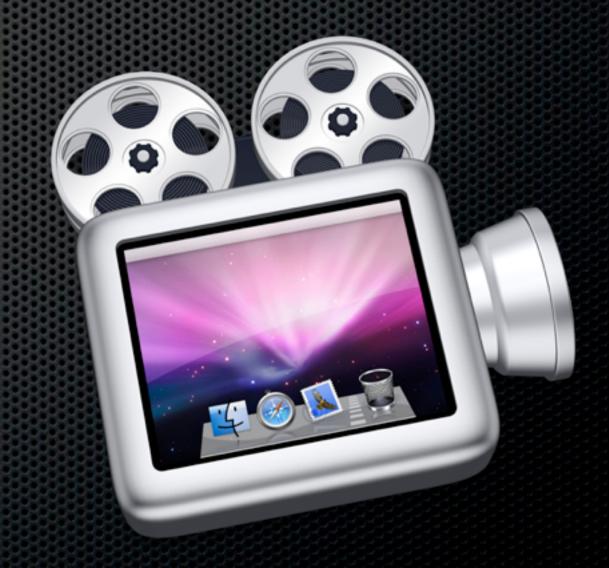

Encoding

**Live Demo** 

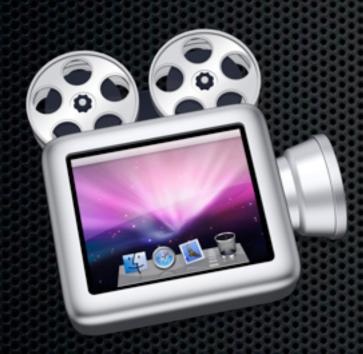

### Pro ScreenCasting

#### **Editing & Post Production**

#### Final Cut Pro

- Can use customised settings so will accept virtually any resolution or codec
- Multi Layer Video and Audio Tracks
- Final Cut Studio also includes Motion & Compressor

# Pro ScreenCasting

#### **Encoding**

- Compressor
  - Part of FC Studio
  - Supports Multicores
  - Presets & droplets
  - Multiple Jobs
  - Batch processing
  - Distributed encoding

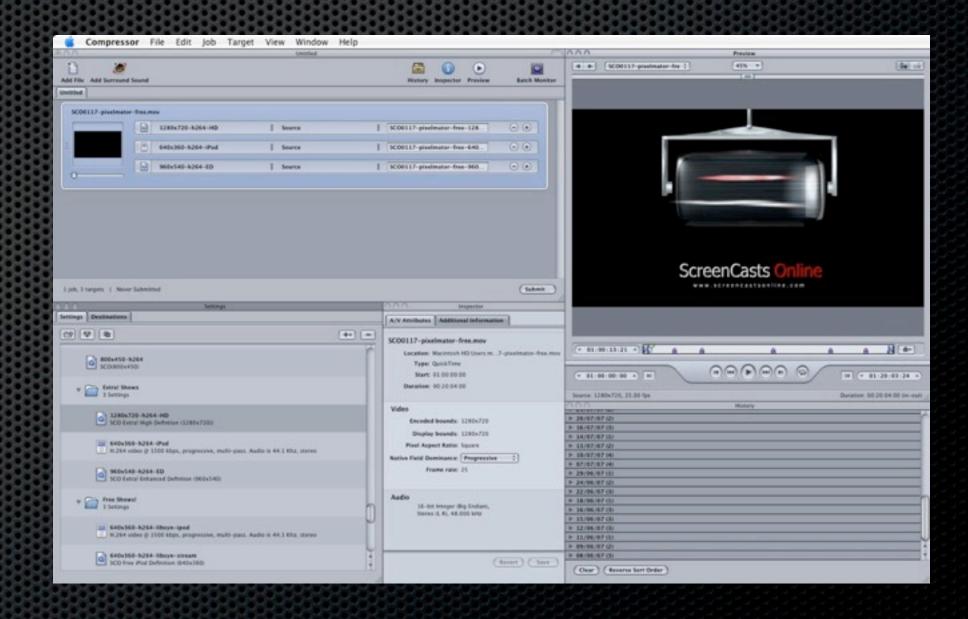

# ScreenCasting Tools

### **Editing & Post Production**

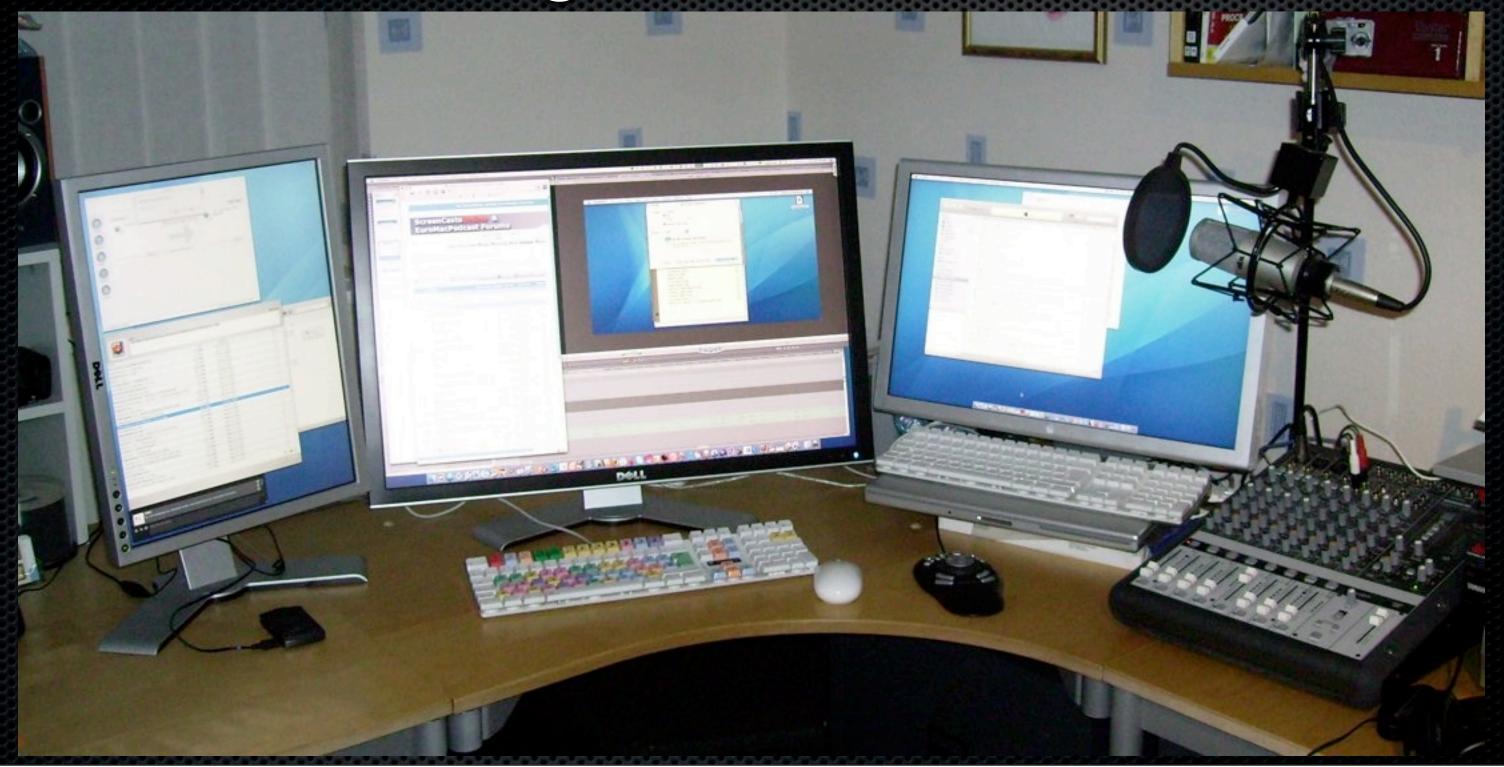

# ScreenCasting Tools

#### Encoding

- So what values to use to reduce the file size
  - H.264 codec
  - Frame Rate: 12 15 fps (as low as 5fps)
  - Resolution Reduce in multiples:
    - 1280x720, 960x540, 640x360, 320x180
  - Data Rate: Automatic or experiment
  - Quality: Medium to Best

4.4GB

Warning - Apple presets make huge files!

### ScreenCasting Tools

#### **Distribution**

- You have content normal podcasting workflow kicks in!
- Personally......
  - Website: SiteGround for Hosting, Rapidweaver
  - Media File Hosting: Libsyn Unlimited bandwidth
  - **RSS Feed Creation**: Feeder Multiple Feeds
  - Membership Management: aMember
  - ➤ Payment System: PayPal

### **Any Questions?**

Contact Details

Don McAllister

screencastsonline@gmail.com

Free three month subscription to ScreenCastsonLine
Just pass me your business card or email me

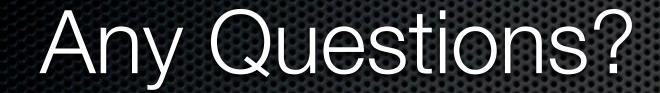